# CSE110A: Compilers

May 6, 2022

#### **Topics**:

- *more 3-address code*
- *converting AST to 3-address code*
- *converting control flow statements to 3 address code*

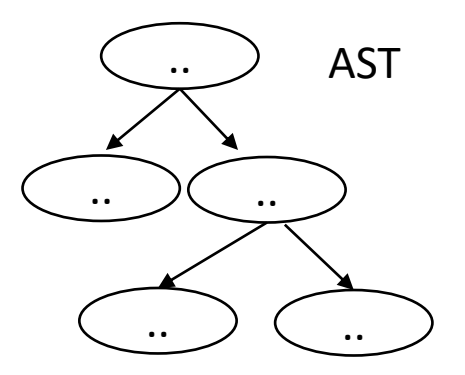

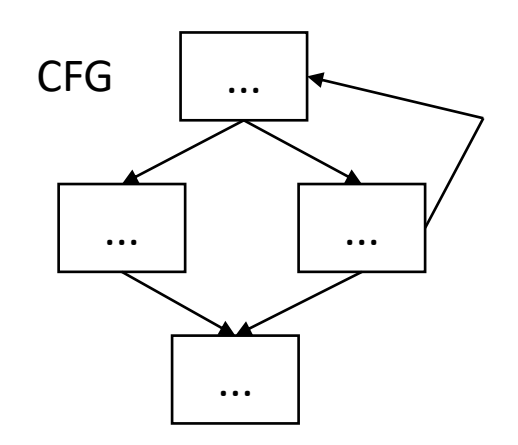

3 address code

```
store i32 0, ptr %2
%3 = load i32, ptr %1%4 = add nsw i32 %3, 1, 1store i32 %4, ptr %1
%5 = load i32, ptr %2
```
#### Announcements

- HW 1 grades are released
	- You have until Monday to let us know about any issues
- Midterm is out
	- There is a piazza post with clarifications
	- No late midterms will be accepted
		- My advice is to try to turn it in by tonight
		- that way if there are any issues, you have until Friday to turn it in
	- As always, no help guaranteed outside of business hours
		- After 5 PM on Friday, you are on your own

## Announcements

#### • Expect HW 3 on Monday by midnight

- It will be similar to HW 2 in terms of workload and conceptual depth
- *I suggest you start early*
- HW 2 was difficult, but most of our office hours had slots in the first week it was assigned!
- It will build on the parser of HW 2
	- You can use your own with some small modifications
	- or we will provide one
- The idea is that you should be able to plug in parts from all the homeworks to have one big project at the end!

## Announcements

- Schedule update
	- We will likely need 1 or 2 more days of the IR module
	- So we will start the optimization module next Wednesday or Friday
	- I'll adjust the schedule accordingly
- With homeworks:
	- Originally scheduled to have 5 homeworks but due to time constraints, we will likely only have 4 homeworks.
	- It's the first time I'm teaching this class. All of the homeworks, exams, and lectures are new, so we've had to adapt.
	- Apologies to those who want more compiler homeworks. You can always take CSE211 if you are interested  $\odot$

## Quiz

## Quiz

What are the differences between type-checking and type-inference

- Type inference:
	- Rules about how types convert between each other implicitly
	- Examples:
		- $2 + 3.0$
		- int  $x = 6.0$
		- $7.0 < 6.0$
	- Assigns a type to each expression
- Type checking:
	- Happens during type inference.
	- If a type cannot be given to an expression then it raises an error
	- Examples?

## Quiz

We can infer the type of an expression using in-order traversal on the AST

 $\bigcirc$  True

 $\bigcirc$  False

What is the in order traversal order?

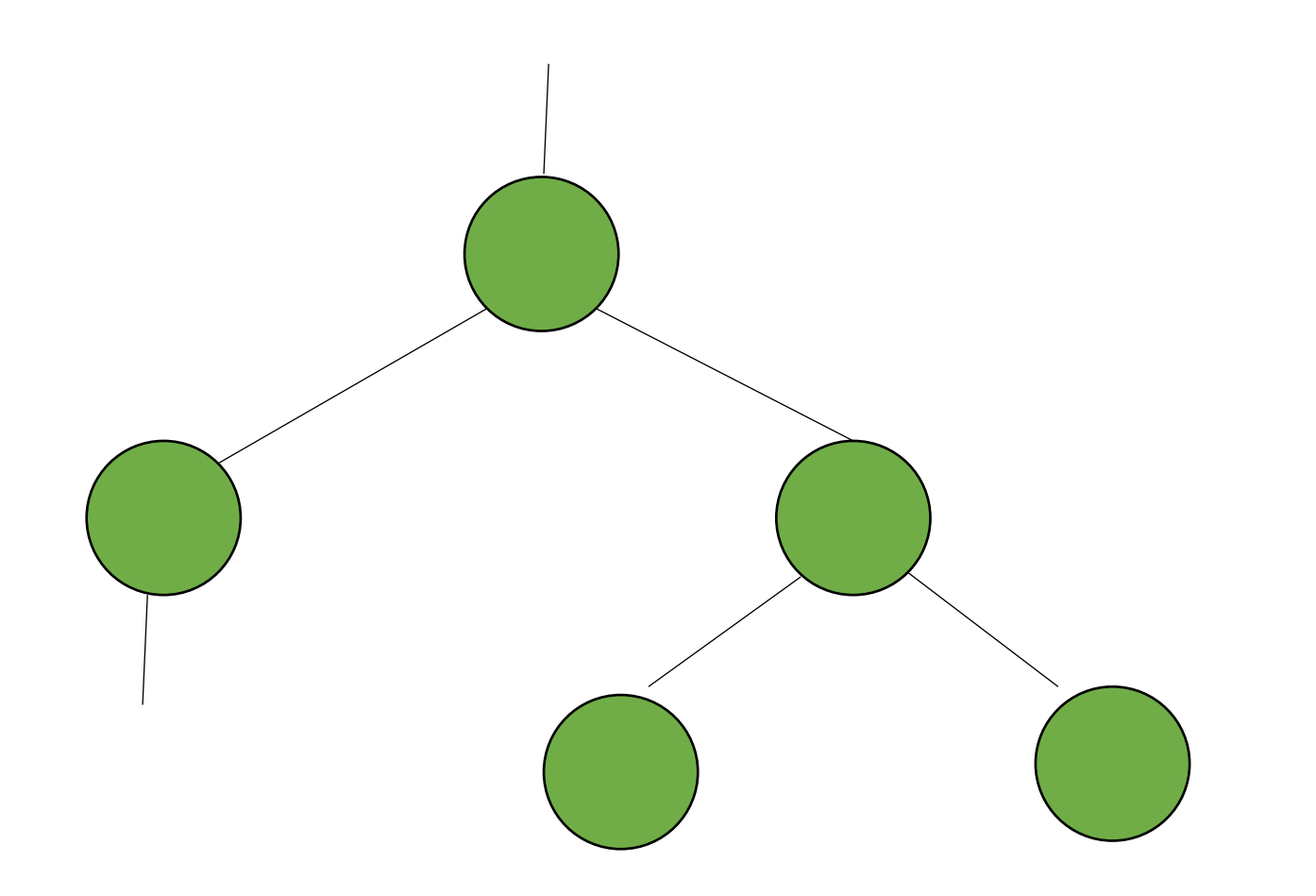

What is the in order traversal order?

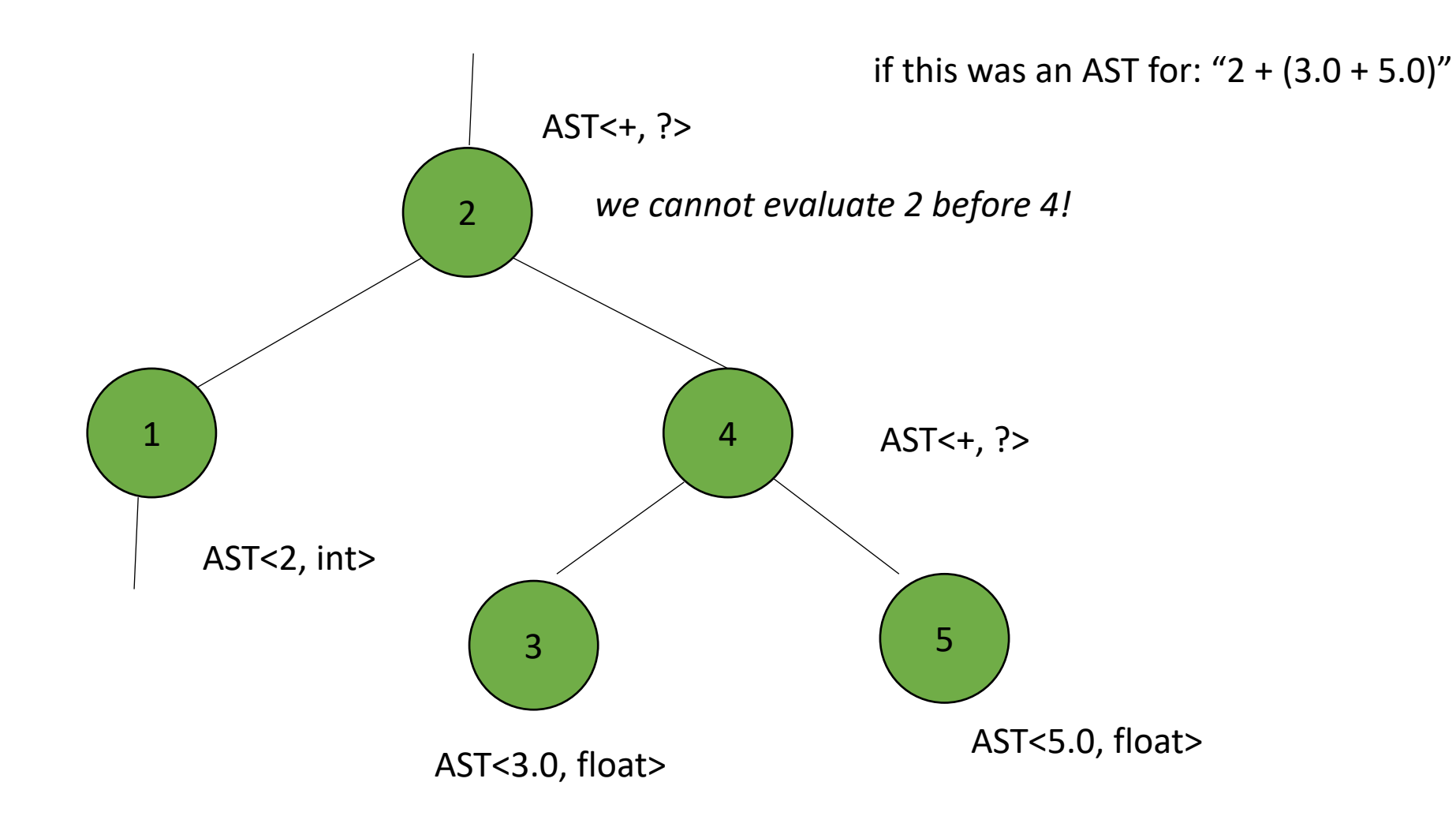

*What is the post order traversal order?*

AST<2, int> AST<+, ?> AST<3.0, float> AST<5.0, float> AST<+, ?>

if this was an AST for: "2 +  $(3.0 + 5.0)$ "

*What is the post order traversal order?*

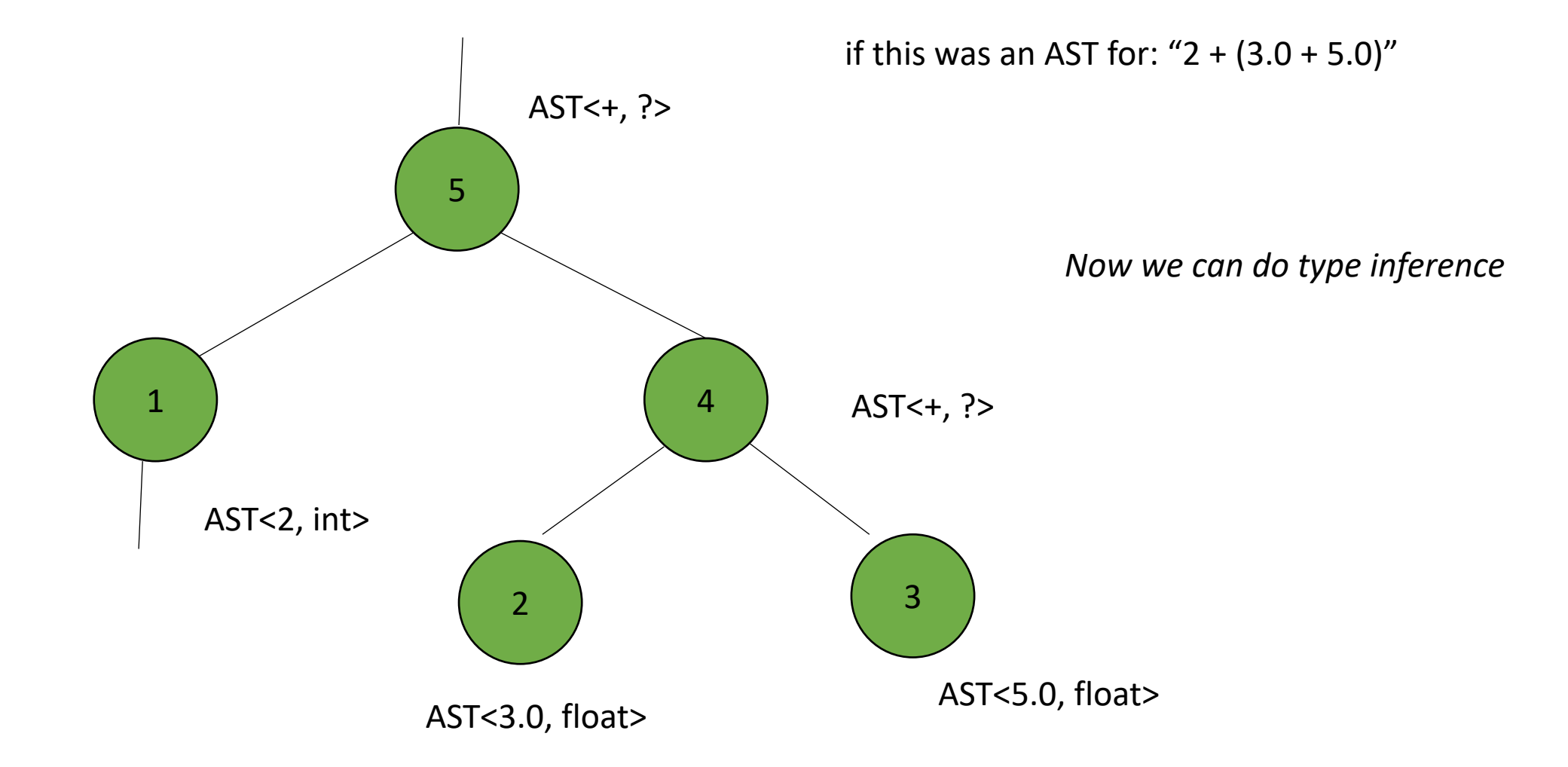

*What is the post order traversal order?*

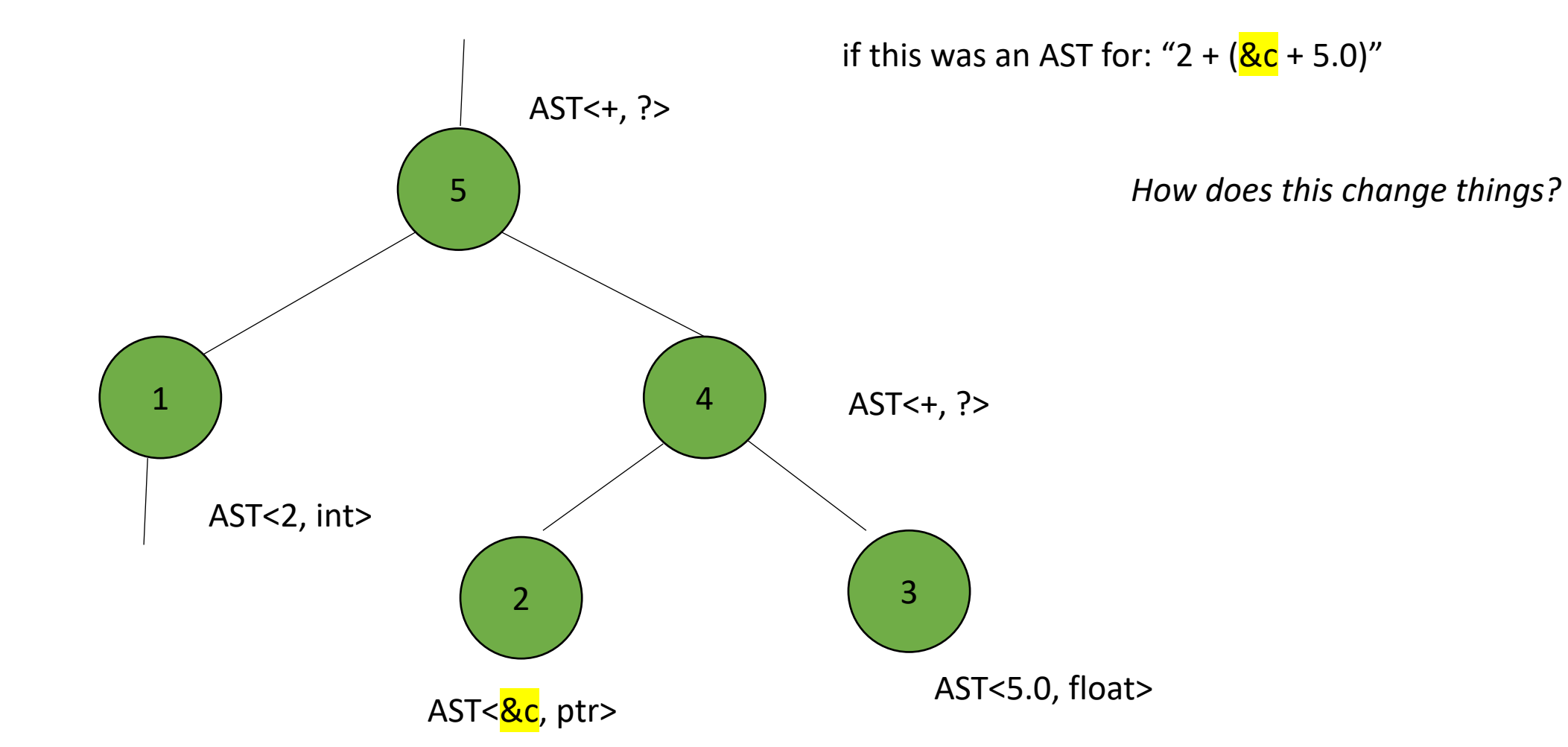

*Example*

#### Does this express pass C's type checking?

$$
\begin{array}{rcl}\n\text{int } *c; \\
\text{int } x; \\
c + x &= 6.0; \n\end{array}
$$

# Quiz

Which form of intermediate code most closely resembles actual machine instructions?

 $\bigcirc$  abstract syntax tree

 $\bigcirc$  control flow graph

 $\bigcirc$  stack machine code

 $\bigcirc$  three address code

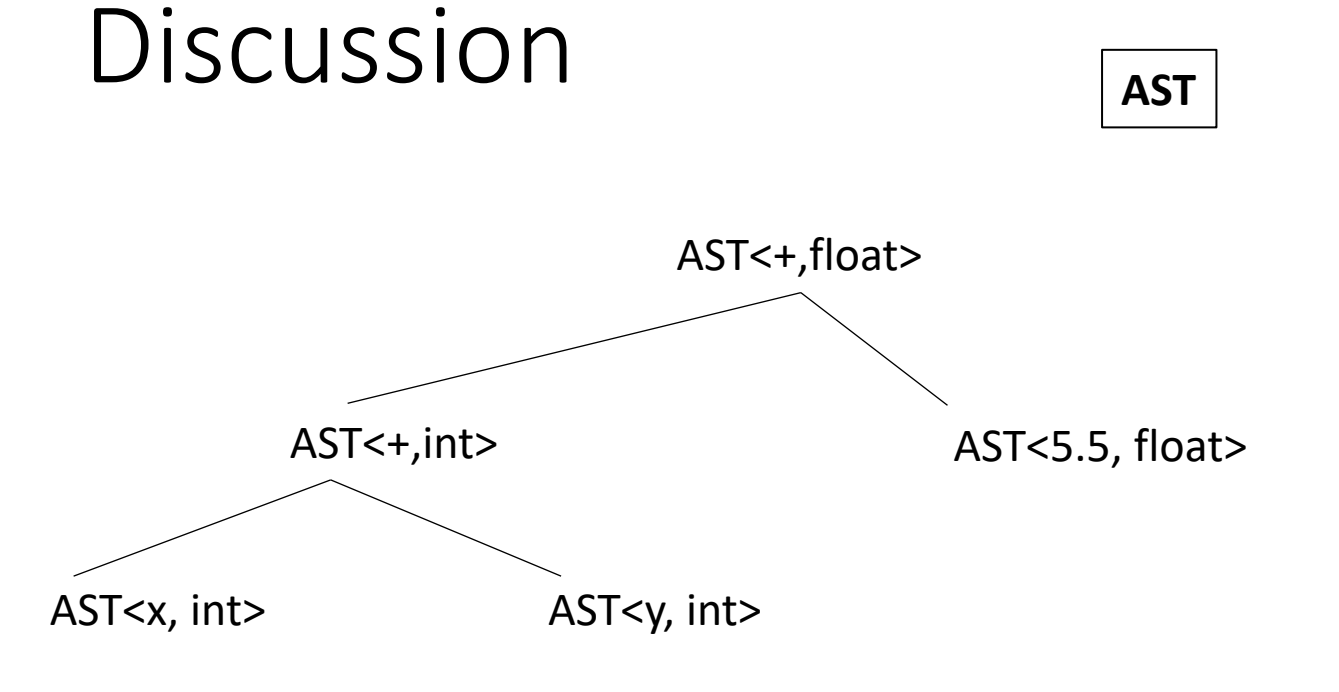

**AST 3 - address code**

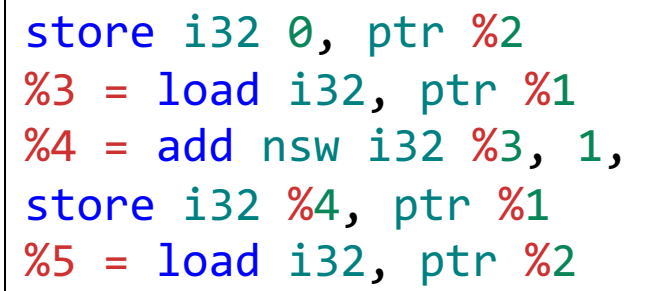

*Much closer to machine code*

*Much closer to parse tree*

# Different IRs

- Several types of linear code:
	- 1 address code
	- 2 address code
	- 3 address code

*used for stack machines, some ideas are used in the JVM and web assembly. Creates compact code*

push 2 push 4 multiply push 8 subtract

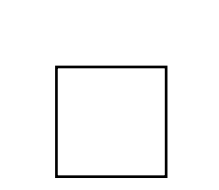

*Execute this code as an exercise*

# Different IRs

- Several types of linear code:
	- 1 address code
	- 2 address code
	- 3 address code

*used for stack machines, some ideas are used in the JVM and web assembly. Creates compact code*

*Stack machine can be a useful IR, but I'm not sure any machine that actually uses it.*

*Jeremy mentioned that the original Nintendo processor used 2-address code for its ISA. In those cases the destination registration is built into the instruction*

## Quiz

The instructions in the three address code depend on the ISA of the target architecture

 $\bigcirc$  True

 $\bigcirc$  False

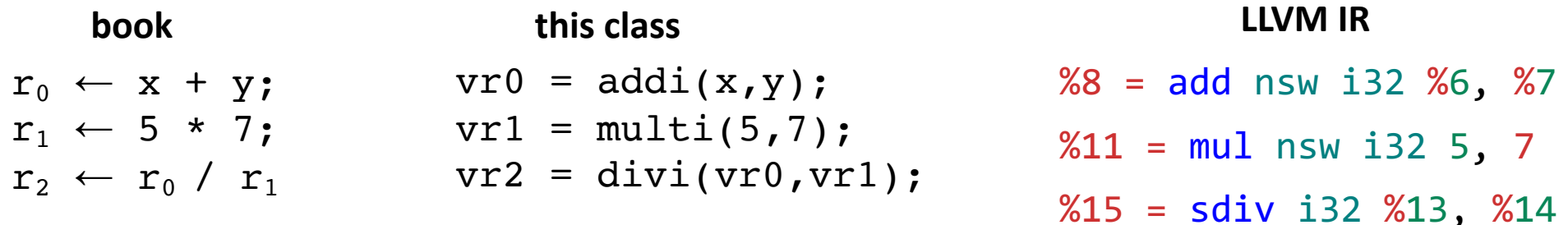

#### It depends

Your 3-address code should be close enough to make the final translation to ISA easier

But it should be general enough to be able to target many backends.

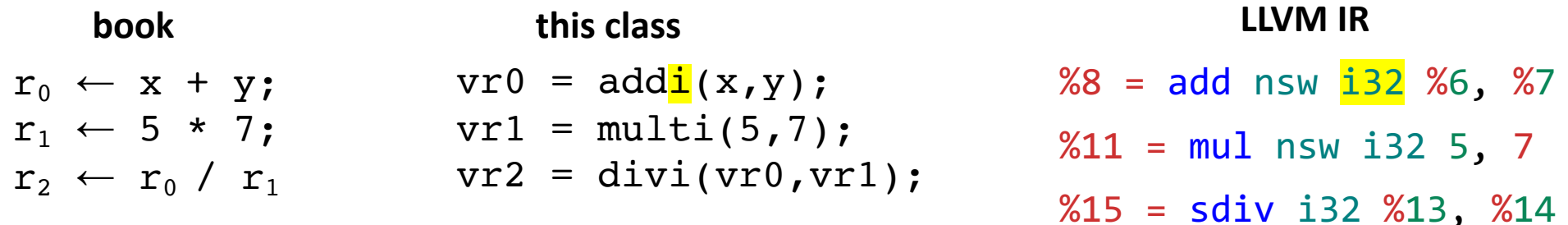

Types are a consideration here

It depends

Your 3-address code should be close enough to make the final translation to ISA easier

But it should be general enough to be able to target many backends.

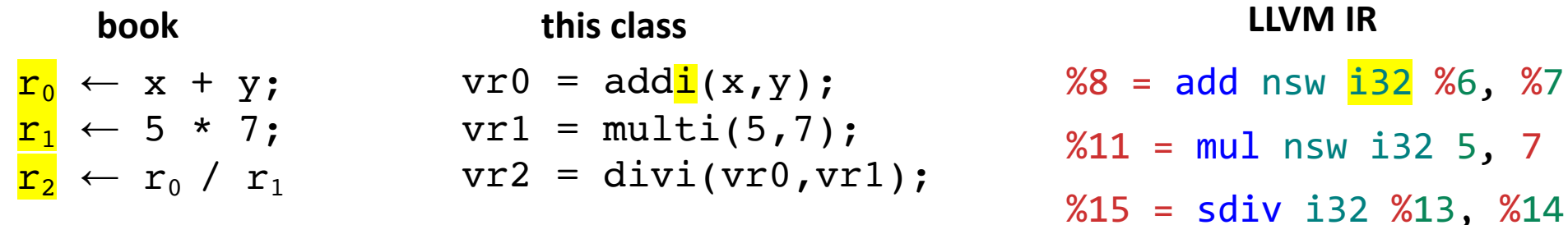

Virtual registers are a consideration here e.g., how many, if they are typed, etc.

Types are a consideration here

It depends

Your 3-address code should be close enough to make the final translation to ISA easier

But it should be general enough to be able to target many backends.

## Review

• We went over some of this stuff pretty quickly last time

## 3-address code

• We will call our code Class-IR

Example:

*Virtual registers*

$$
\frac{\nabla r0 = \nabla r1 = \nabla r1 = \nabla r1 = \nabla r1 = \nabla r2 = \nabla r2 =
$$

typed instructions

# 3-address code

Control flow in 3 address code

- Similar to an ISA:
	- We have labels
	- and branch instructions
		- branch x branch unconditionally to label z
		- bne  $x, y, z$  branch to z if x and y are not equal

What does this code do?

#### label0:

 $vr0 = addi(x,y);$  $vr1 = multi(5,7);$  $vr2 = divi(vr0, vrl);$ branch label0;  $vr3 = ...$  $vr4 = \ldots$ 

# 3-address code

Control flow in 3 address code

- Similar to an ISA:
	- We have labels
	- and branch instructions
		- branch x branch unconditionally to label z
		- bne  $x, y, z$  branch to z if x and y are not equal

What does this code do?

```
label0:
  vr0 = addi(vr0,-1);bne vr2 0 label0;
  vr3 = ...vr4 = \ldots
```
- A deeper dive
- You will need to be familiar with this language for the next two homeworks
- It is untyped
	- checks your type inference
- There is a slightly modified version of Class-IR that can compile and execute in C++, which is how you will test it

```
Class-IR
```

```
Inputs/outputs: 32-bit typed inputs
e.g.: int x, int y, float z
```

```
Types: 32-bit untyped virtual register
given as vrX where X is an integer:
e.g. vr0, vr1, vr2, vr3 ...
```
we will assume input/output names are disjoint from virtual register names

```
Class-IR
```
**binary operators**:

 $dst = operation(op0, op1);$ 

```
operations can be one of: 
[add, sub, mult, div, eq, lt]
```
each operation is followed by an i or f, which specifies how the bits in the registers are interpreted

```
Class-IR
```
**binary operators**:

 $dst = operation(op0, op1);$ 

```
operations can be one of: 
[add, sub, mult, div, eq, lt]
```
this gets us closer to assembly

each operation is followed by an i or f, which specifies how the bits in the registers are interpreted

#### **binary operators**:

 $dst = operation(op0, op1);$ 

operations can be one of: [add, sub, mult, div, eq, lt]

*We should have an AST binary operator for each of these. They should also be close to your production rules in the grammar.*

*We want to make translations as easy as possible!*

each operation is followed by an i or f, which specifies how the bits in the registers are interpreted

```
Class-IR
```
**binary operators**:

 $dst = operation(op0, op1);$ 

operations can be one of: [add, sub, mult, div, eq, lt]

*all of dst, op0, and op1 must be untyped virtual registers.*

```
Class-IR
```
#### **binary operators**:

 $dst = operation(op0, op1);$ 

Examples:

```
vr0 = addi(vr1, vr2);vr3 = subf(vr4, vr5);
```

```
x = multf(vr0, vr1); not allowed!vr0 = addi(vr1, 1); not allowed!
```
*We'll talk about how to do this using other instructions*

#### **Control flow**

branch(label);

• branches unconditionally to the label

#### bne(op0, op1, label)

- if op0 is not equal to op1 then branch to label
- operands must be virtual registers!

beq(op0, op1, label)

• Same as bne except it is for equal

**Assignment**

 $vr0 = vr1$ 

one virtual register can be assigned to another

#### **Assignment**

 $vr0 = vr1$ 

one virtual register can be assigned to another

Examples:  $vr0 = 1$ ; not allowed  $vrl = x;$  not allowed
Class-IR

```
unary conversion operators:
```

```
dst = operation(op0);
```

```
operations can be one of: 
[vr int2float, vr float2int]
```
converts the bits in a virtual register from one type to another. *op0 and dst must be a virtual register!*

Class-IR

#### **unary conversion operators**:

 $dst = operation(op0);$ 

Examples:

 $vr0 = vr$  int2float(vr1);  $vr2 = vr$  float2int(1.0); not allowed!

#### Class-IR

```
unary get typed data
dst = operation(op0);
```

```
operations are: [vr2int, vr2float]
```
Example:

*Given inputs: int x and float y*

```
x = v r 2 int(v r 1);y = v r 2float(v r 3);
```
#### Class-IR

#### **unary get untyped register**

```
dst = operation(op0);
```

```
operations are: [int2vr, float2vr]
```
Example:

*Given inputs: int x and float y*

```
rv1 = int2vr(x);rv2 = \text{float2vr}(2.0);
```
### Example

adding the values  $1 - 9$  in to an input/output variable: int x

#### Example

adding the values  $1 - 9$  in to an input/output variable: int x

```
vr0 = int2vr(1);vr1 = int2vr(1);vr2 = int2vr(10);loop start:
 vr3 = litivr0, vr2);bne(vr3, vr1, end_label);
 vr4 = int2vr(x);vr5 = addi(vr4, r0);x = v r 2 int(v r 5);vr0 = addi(vr0, vr1);branch(loop_start);
end label:
```
## Converting AST into Class-IR

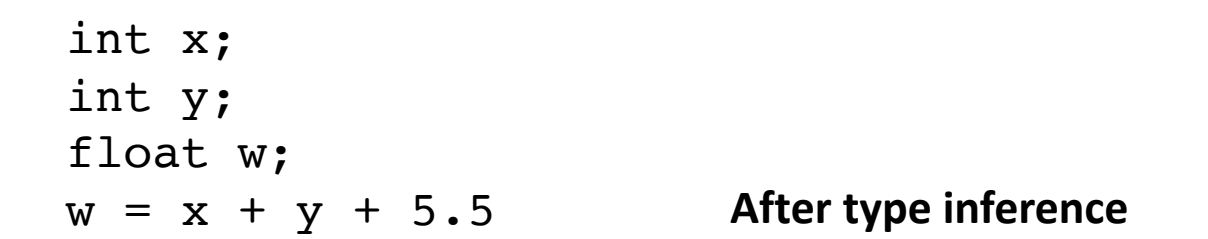

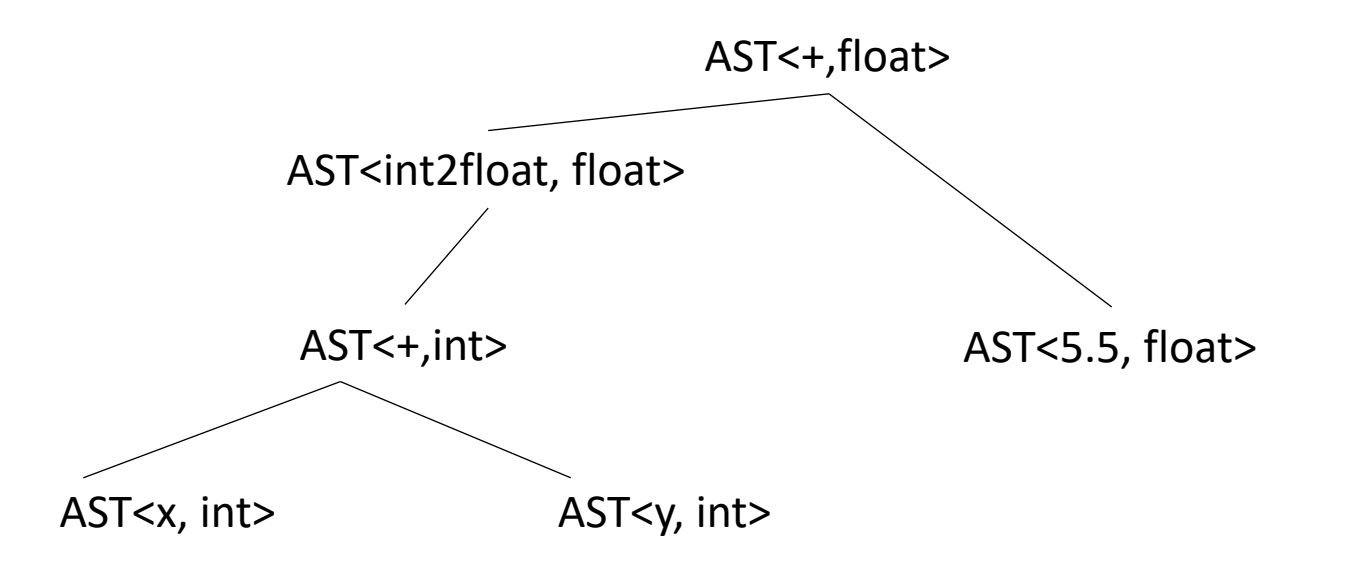

# Converting AST into Class-IR

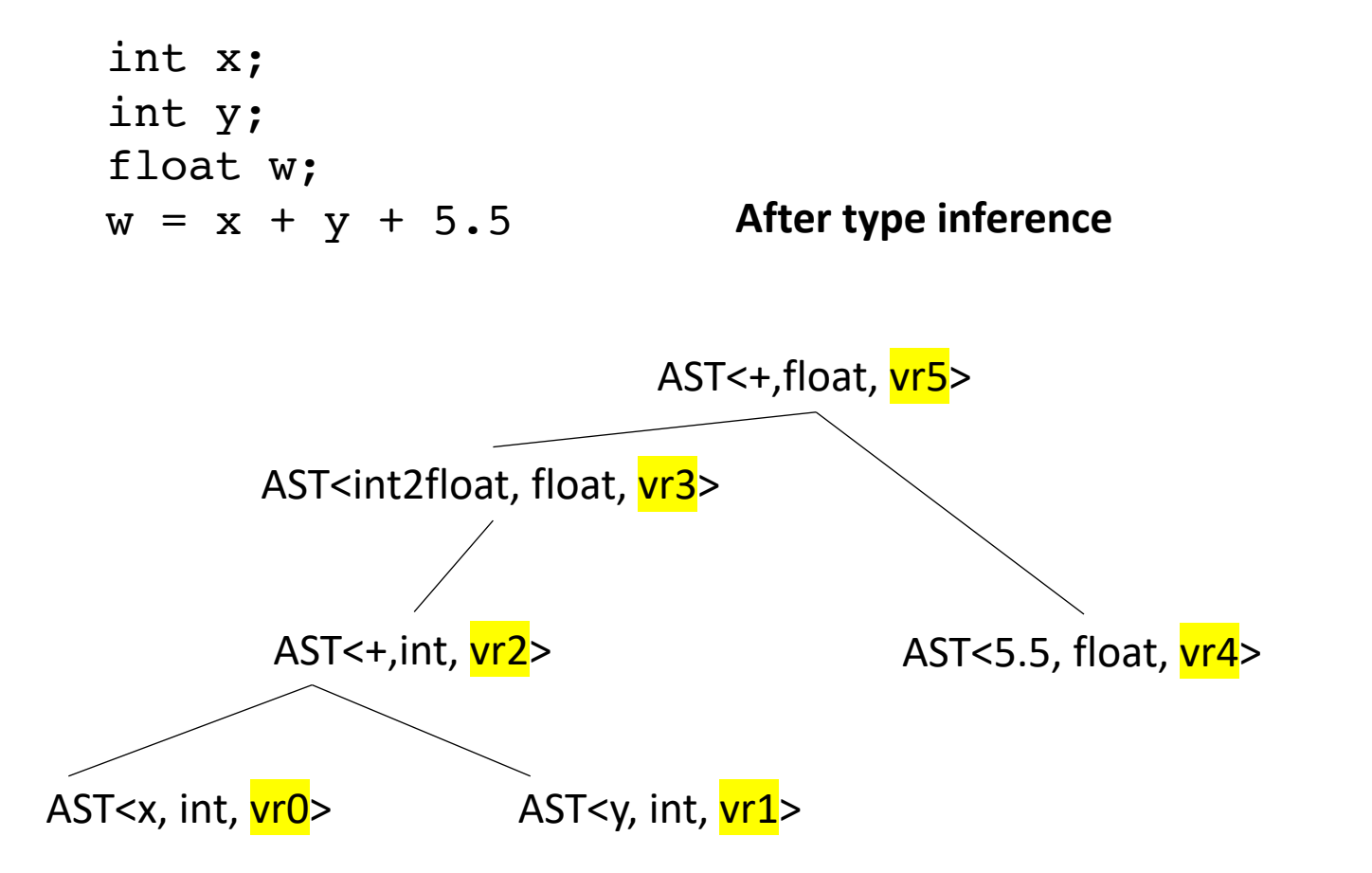

We will start by adding a new member to each AST node:

#### A virtual register

Each node needs a distinct virtual register

*A reminder on where we are with our code*

Our base AST Node needs a virtual register

```
class ASTNode():
    def __init__(self):
        self.node_type = None
        self.vr = None
        pass
    def set_vr(self, r):
        self.vr = r
    def get_vr(self):
        return self.vr
```
A simple class that can allocate virtual registers

```
class VRAllocator():
    def __init__(self):
        self.count = <math>0</math>def get_new_register(self):
        vr = "vr" + str(self.count)
        self.count += 1
```

```
return vr
```
#### *A reminder on where we are with our code*

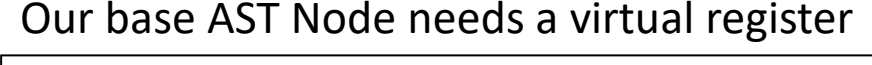

```
class ASTNode():
    def __init__(self):
        self.node_type = None
        self.vr = None
        pass
    def set_vr(self, r):
        self.vr = r
    def get_vr(self):
        return self.vr
```
*To provide each node in the AST a virtual node, simply traverse the tree (any order), get a new virtual register, and set the virtual register*

A simple class that can allocate virtual registers

```
class VRAllocator():
    def __init__(self):
          self.count = <math>0</math>
```

```
def get_new_register(self):
    vr = "vr" + str(self.count)
    self.count += 1
    return vr
```
# Converting AST into Class-IR

int x; int y; float w;  $w = x + y + 5.5$ 

**After type inference**

Next each AST node needs to know how to print a 3 address instruction

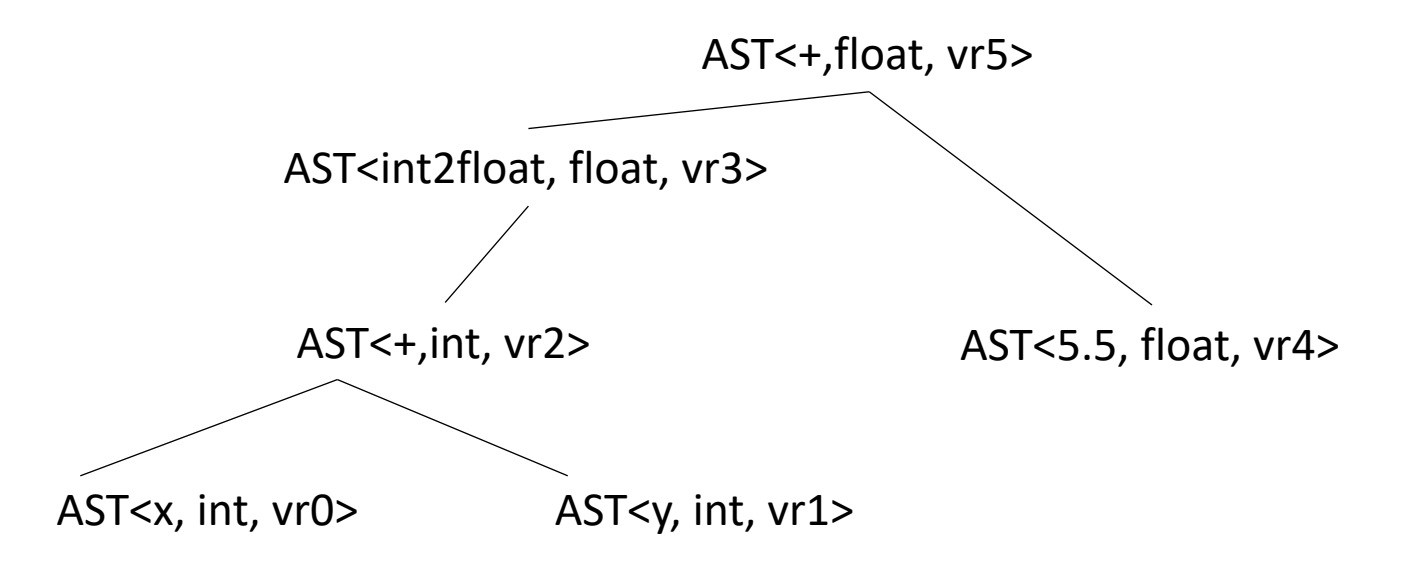

# Converting AST into Class-IR

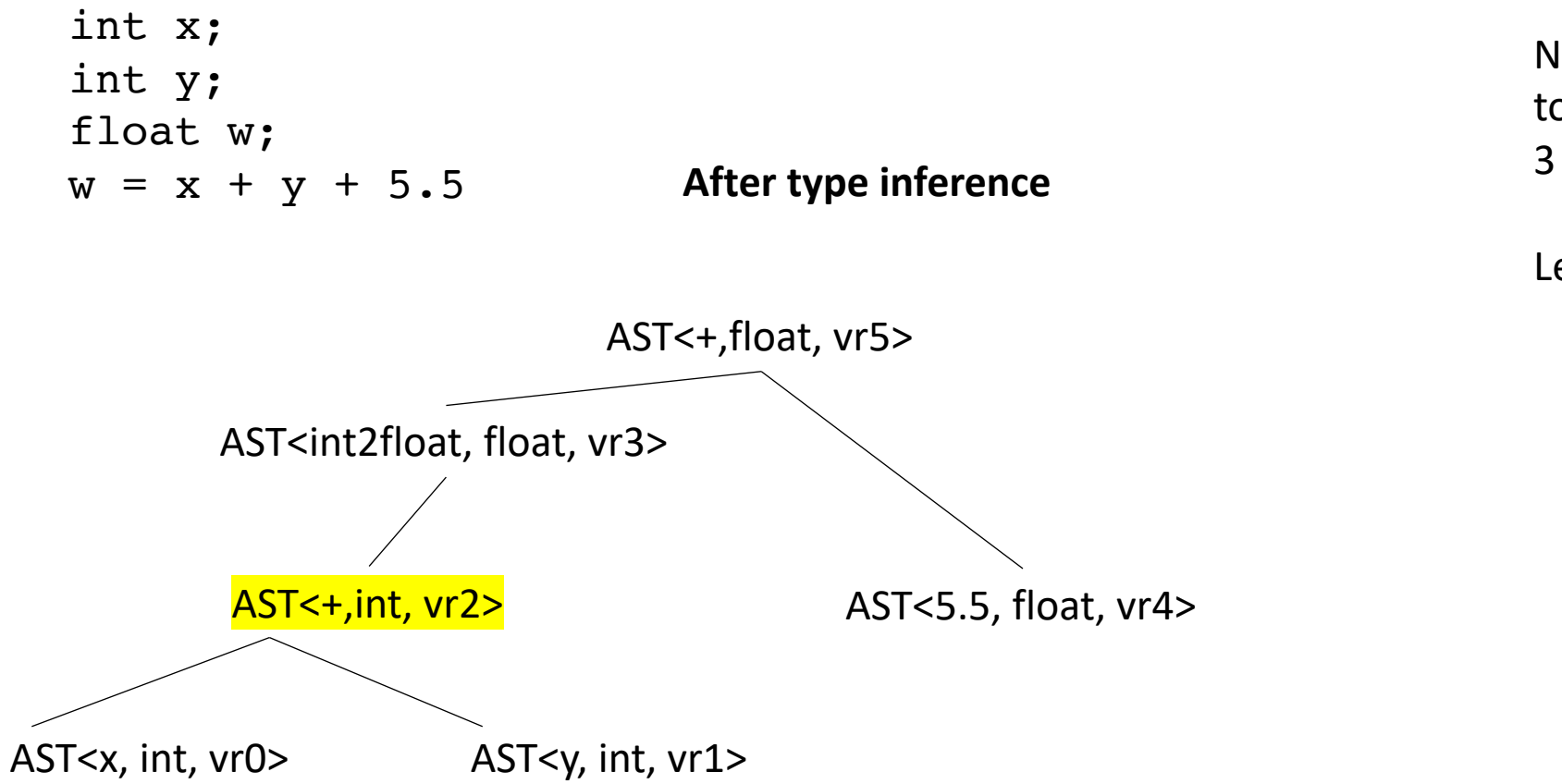

Next each AST node needs to know how to print a 3 address instruction

Let's look at add

```
class ASTPlusNode(ASTBinOpNode):
    def __init__(self, l_child, r_child):
        super().__init__(l_child,r_child)
   # return a string of the three address instruction
   # that this node encodes
    def three_addr_code(self):
       ??
```

```
class ASTPlusNode(ASTBinOpNode):
         def __init__(self, l_child, r_child):
             super().__init__(l_child,r_child)
         # return a string of the three address instruction
         # that this node encodes
         def three_addr_code(self):
            ??
return "%s = %s(%s,%s);" % 
                    (self.vr, self.get_op(), self.l_child.vr, self.r_child.vr)
```

```
class ASTPlusNode(ASTBinOpNode):
         def __init__(self, l_child, r_child):
             super().__init__(l_child,r_child)
         # return a string of the three address instruction
         # that this node encodes
         def three_addr_code(self):
            ??
return "%s = %s(%s,%s);" % 
                    (self.vr, self.get_op(), self.l_child.vr, self.r_child.vr)
```
What is this one?

**def get\_op**(**self**): **if self**.node\_type **is** Types.INT: **return** "addi" **else**: **return** "addf"

**return** "%s = %s(%s,%s);" % (**self**.vr, **self**.get\_op(), **self**.l\_child.vr, **self**.r\_child.vr)

What is this one?

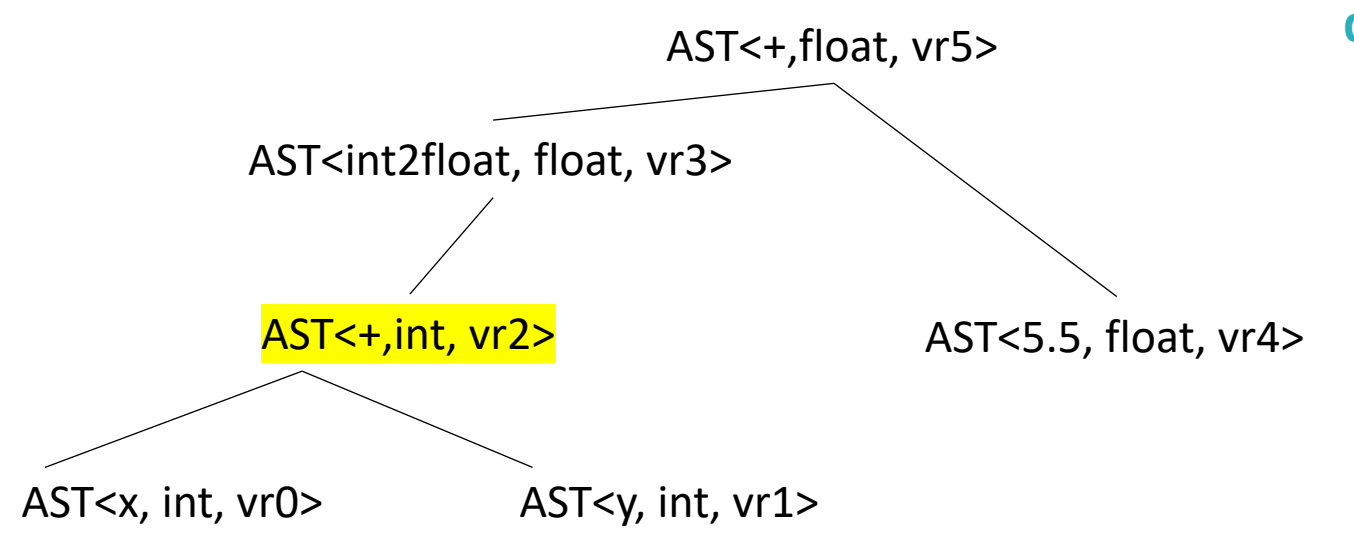

```
def get_op(self):
        if self.node_type is Types.INT:
            return "addi"
        else:
            return "addf"
```

```
return "%s = %s(%s,%s);" % 
                    (self.vr, self.get_op(), self.l_child.vr, self.r_child.vr)
```
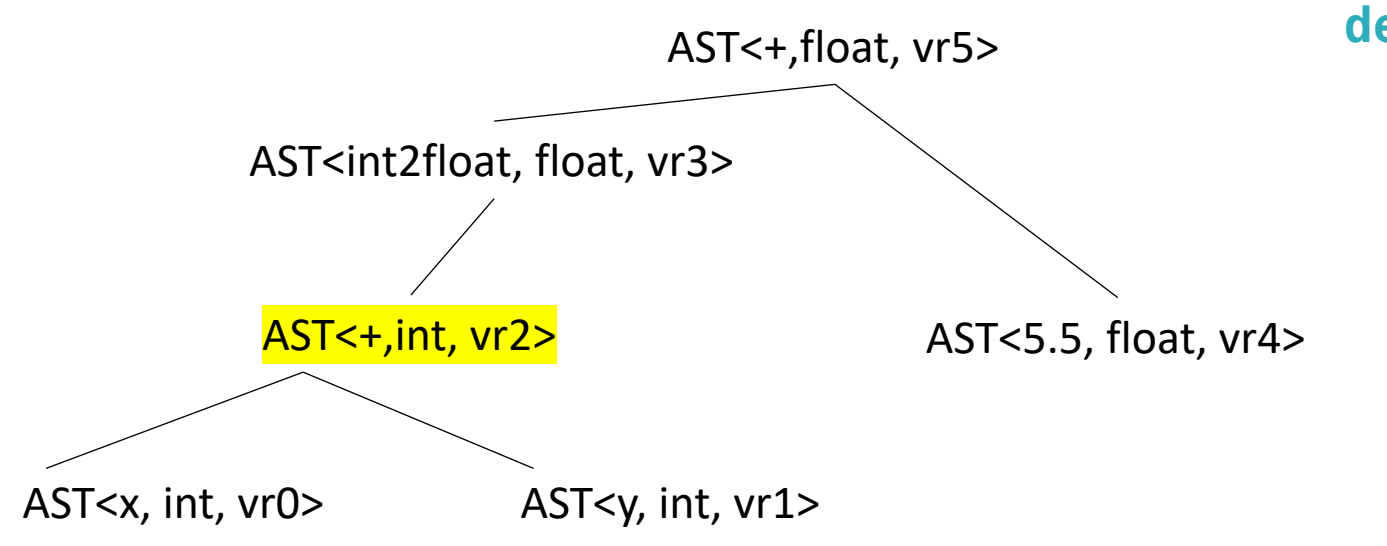

```
def get_op(self):
        if self.node_type is Types.INT:
            return "addi"
        else:
            return "addf"
```

```
return "%s = %s(%s,%s);" % 
                    (self.vr, self.get_op(), self.l_child.vr, self.r_child.vr)
```

```
vr2 = addi(vr0, vr1);
```
# Converting AST into Class-IR

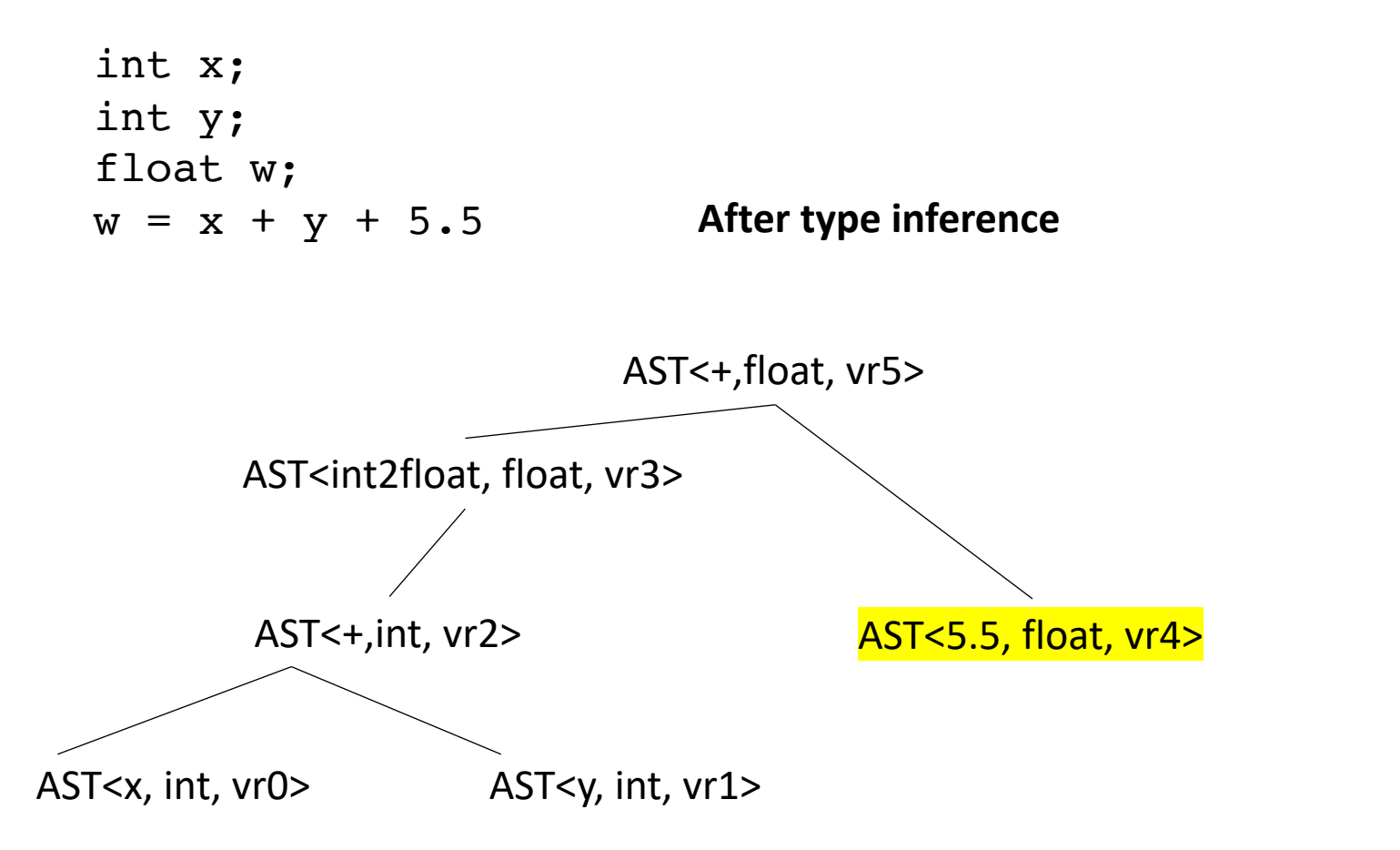

Next each AST node needs to know how to print a 3 address instruction

Let's look at a leaf

```
class ASTIDNode(ASTLeafNode):
   def __init__(self, value, value_type):
        super().__init__(value)
        self.set_type(value_type)
```
# return a string of the three address instruction # that this node encodes **def three\_addr\_code**(**self**): ??

```
class ASTIDNode(ASTLeafNode):
    def __init__(self, value, value_type):
        super().__init__(value)
        self.set_type(value_type)
   # return a string of the three address instruction
   # that this node encodes
   def three_addr_code(self):
       ??
```

```
return "%s = %s(%s);" % 
                    (self.vr, self.get_op(), self.value)
```

```
def get_op(self):
        if self.node_type is Types.INT:
            return "int2vr"
        else:
            return "float2vr"
```

```
return "%s = %s(%s);" % 
                    (self.vr, self.get_op(), self.value)
```
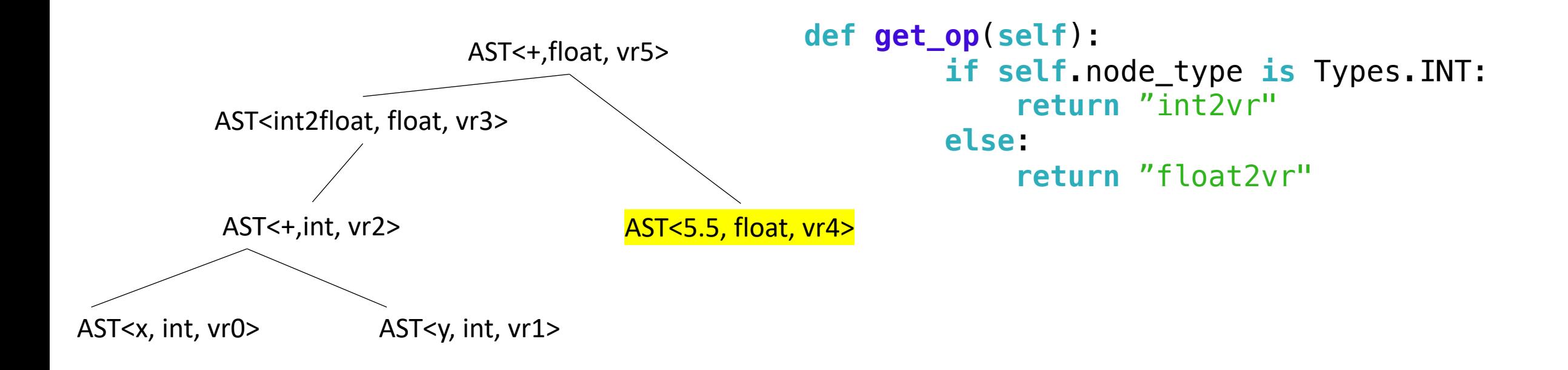

**return** "%s = %s(%s);" % (**self**.vr, **self**.get\_op(), **self**.value)

$$
vr4 = float2vr(5.5);
$$

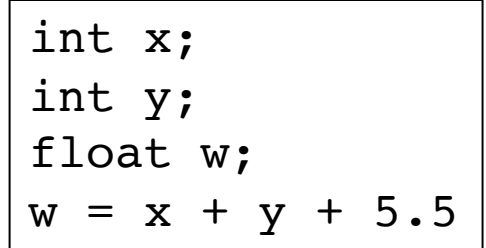

*we can get 3 address instructions for each node*

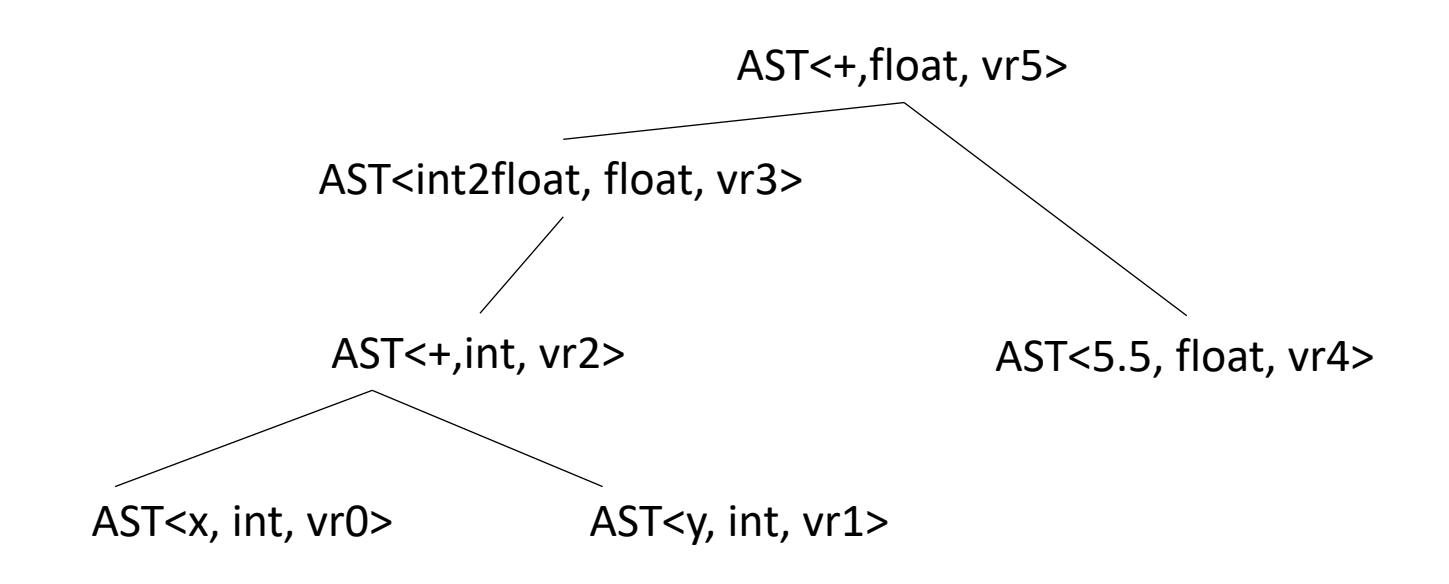

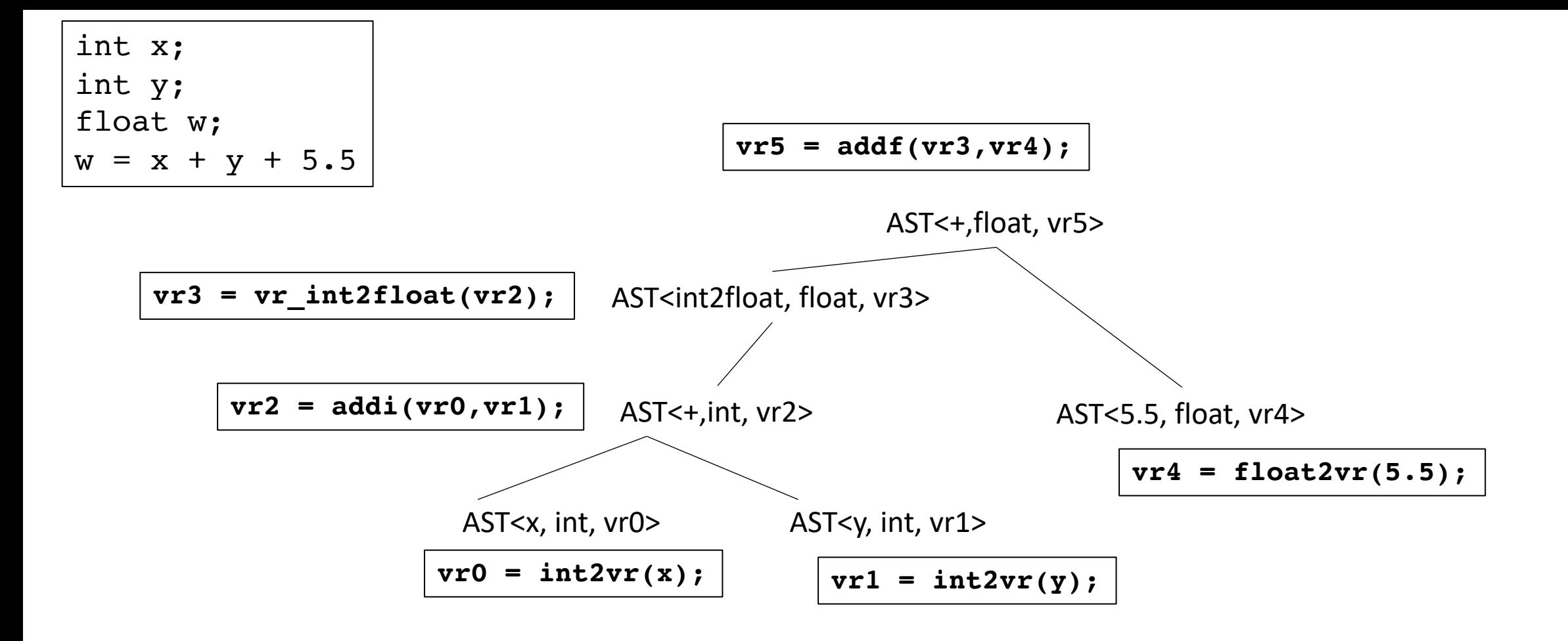

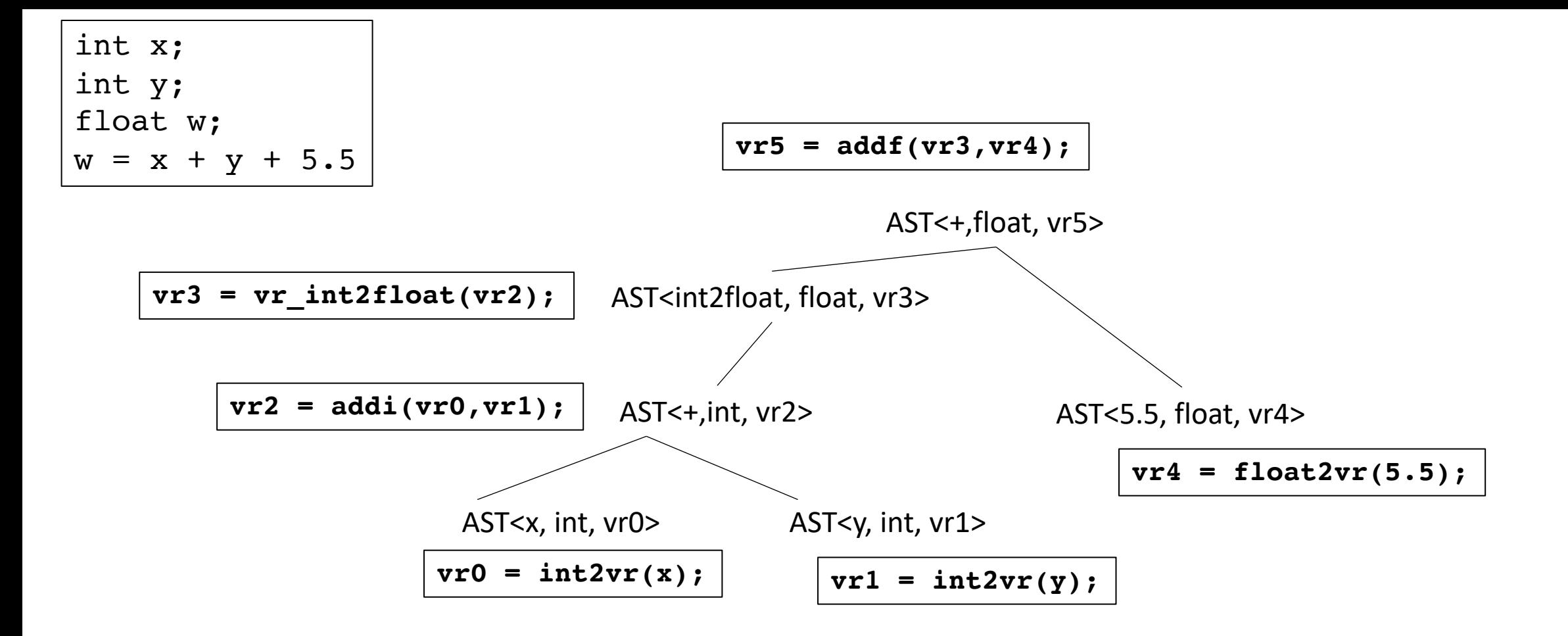

What now?

We can create a 3 address program doing a post-order traversal

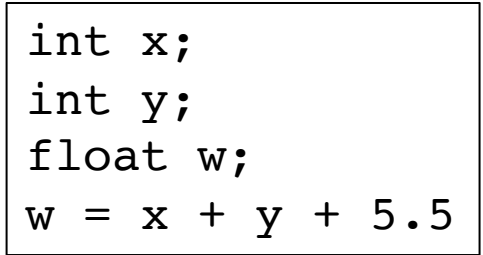

traversal

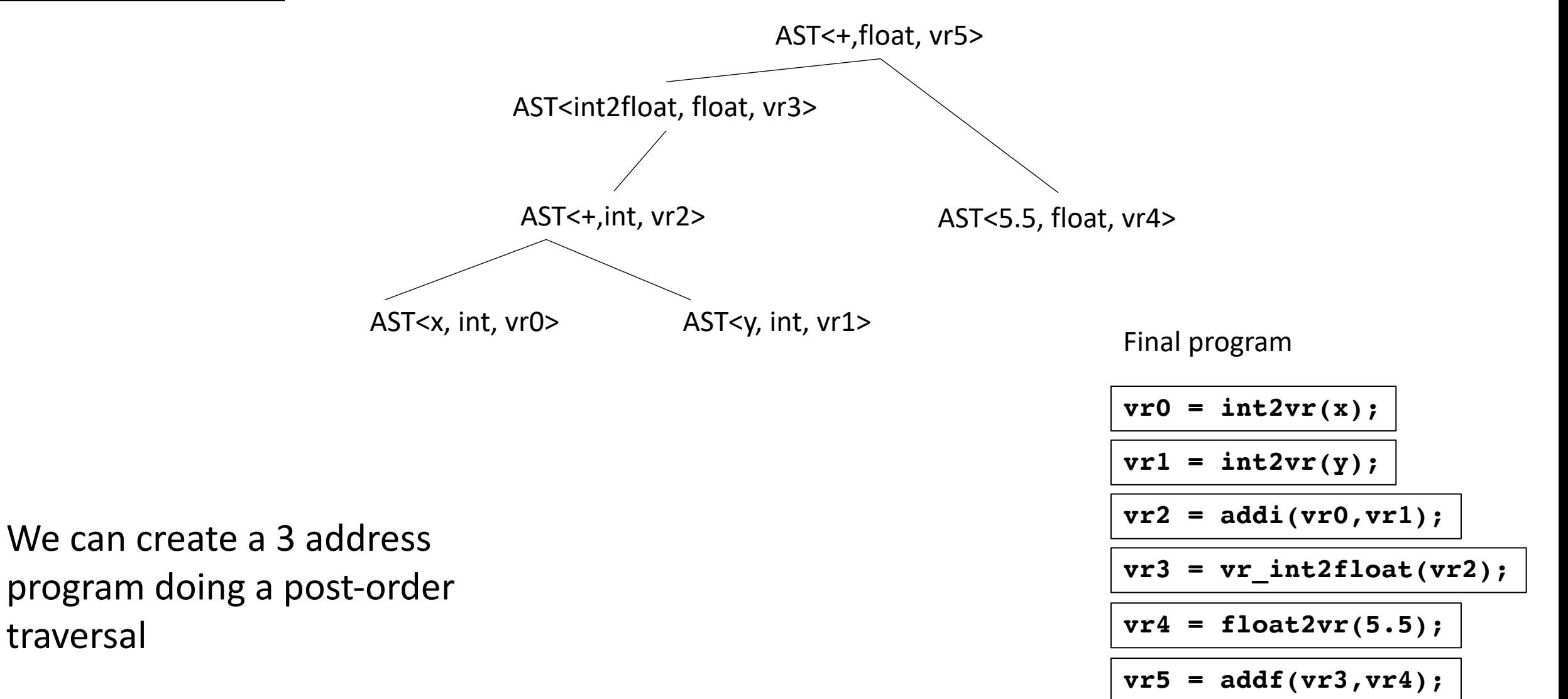

### How does this actually look in code?

Each AST node (expression) needs a function:

• linearize expr()

Gives a list of 3 address instructions for the expression

As always, we're going to use recursion

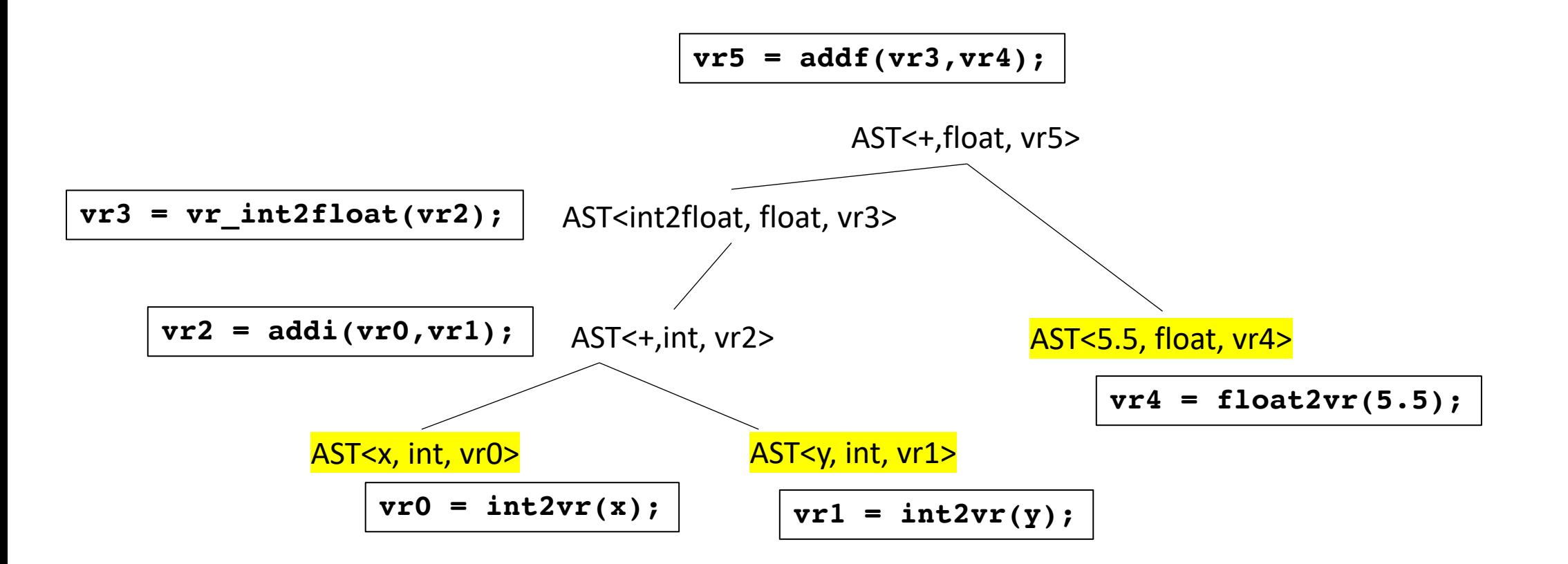

```
How do you linearize a leaf node? class ASTIDNode(ASTLeafNode):
   def __init__(self, value, value_type):
       super().__init__(value)
       self.set_type(value_type)
```

```
def linearize_expr(self):
  ???
```
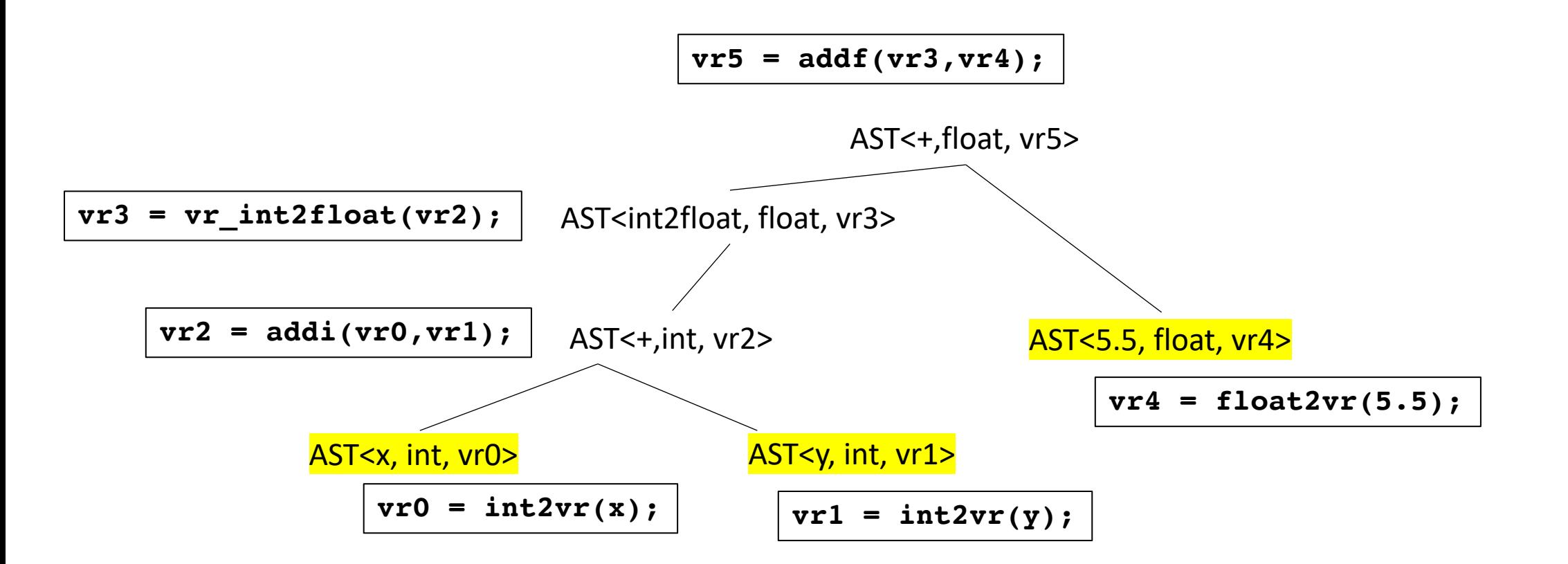

```
How do you linearize a leaf node? class ASTIDNode(ASTLeafNode):
   def __init__(self, value, value_type):
       super().__init__(value)
       self.set_type(value_type)
```

```
def linearize_expr(self):
   return [self.three_addr_code()]
```
*It needs to return a list, so we just put the leaf's instruction in the list*

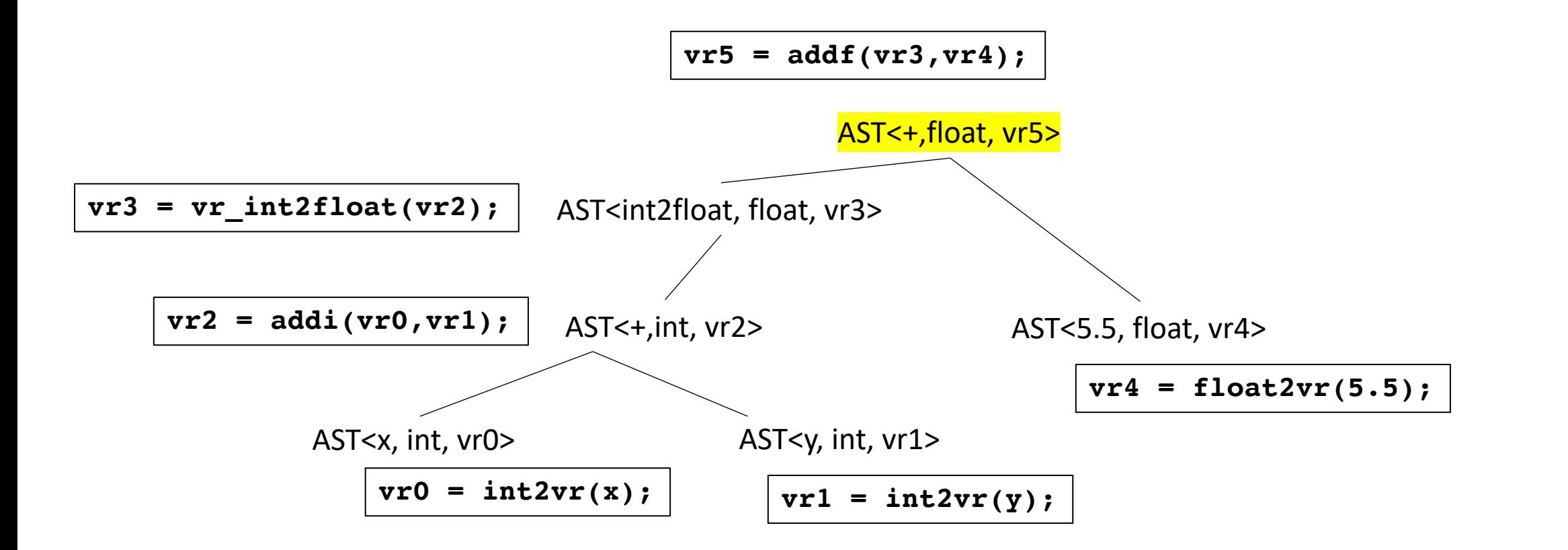

#### How do you linearize a non leaf node?

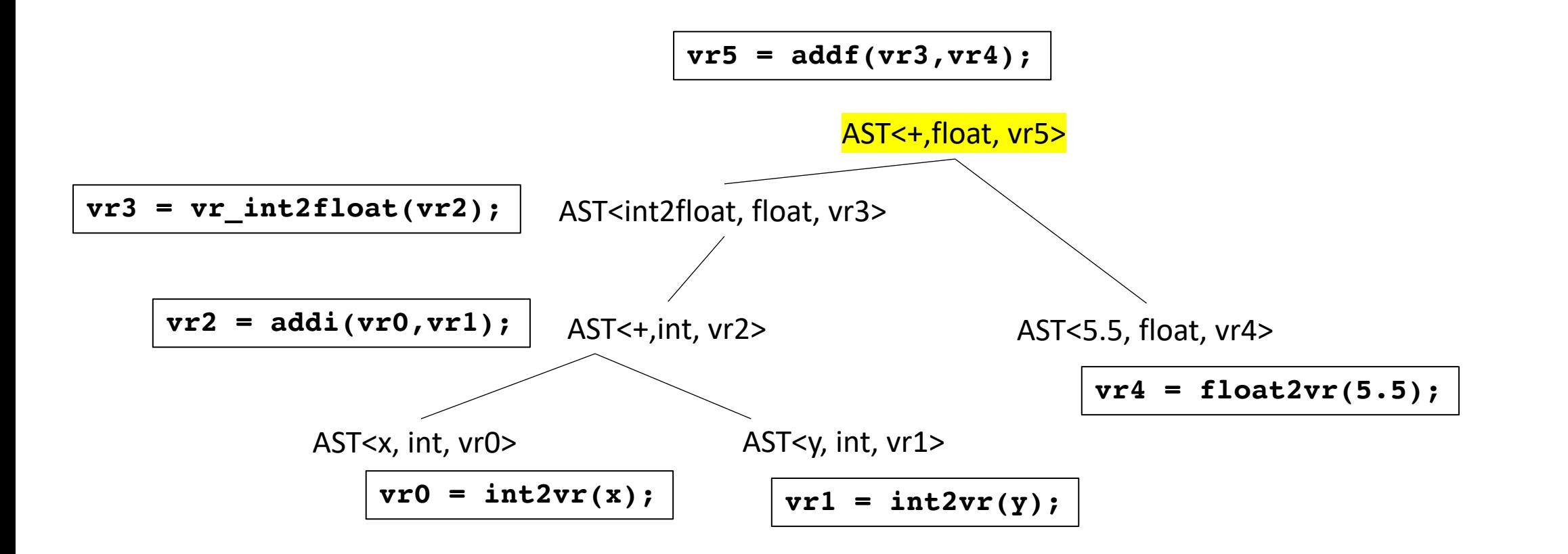

#### How do you linearize a non leaf node?

- 1. Linearize the children
- 2. concatenate the lists
- 3. append your 3 address instruction to the end.

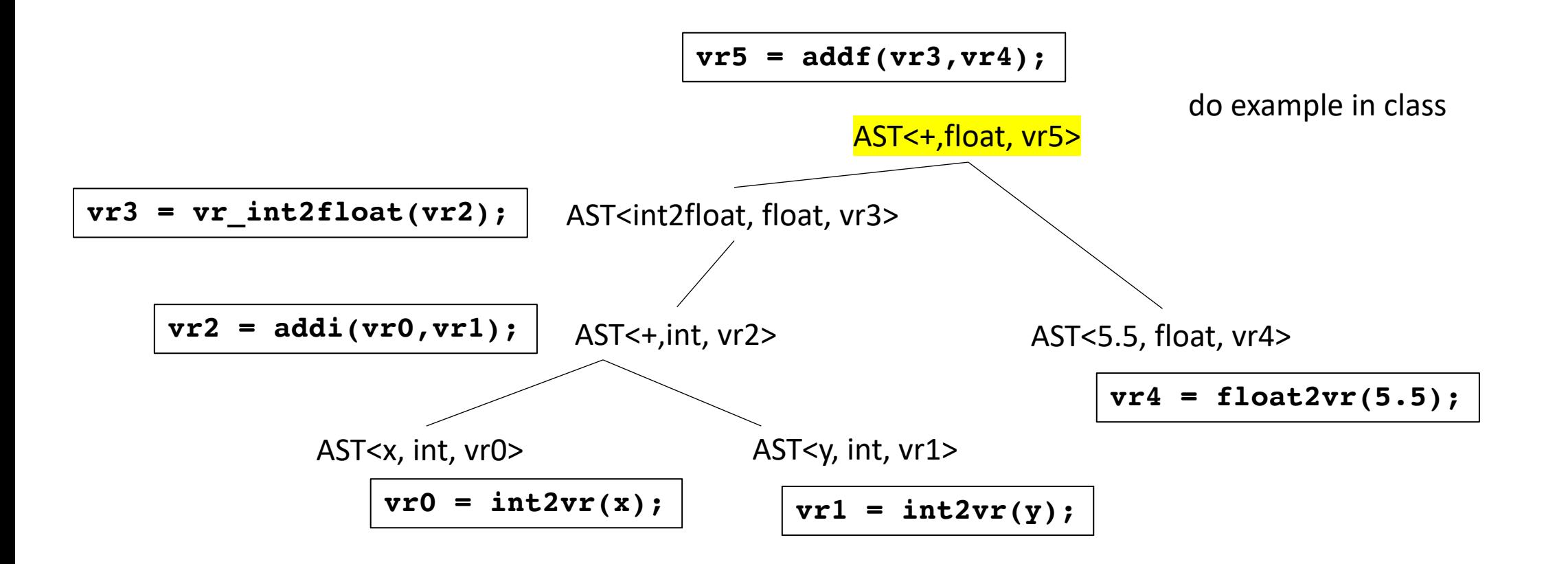

#### How do you linearize a non leaf node?

- 1. Linearize the children
- 2. concatenate the lists
- 3. append your 3 address instruction to the end.

# Converting ASTs into 3 address code summary

- Each node gets a virtual register
- Each node needs to implement a function to get a three address instruction
- Each node needs a linearize function

# Backing up to an even higher level

- We know how to parse an expression: parse expr
- We know how to create an AST during parsing
- We know how to do type inference on an AST
- We know how to convert a type-safe AST into 3 address code

# Backing up to an even higher level

- We can now define what our parser will return: A list of 3 address code
- We can get 3 address code from parsing expressions, now we just need to get it from statements
## From our grammar

statement := declaration statement | assignment\_statement if\_else statement | block\_statement | for\_loop\_statement

Our top down parser should have a function called parse statement

This should return a list of 3 address code instructions that encode the statment

## From our grammar

statement := declaration statement assignment\_statement if\_else statement | block\_statement | for\_loop\_statement

Our top down parser should have a function called parse statement

This should return a list of 3 address code instructions that encode the statment

}

assignment\_statement\_base := ID ASSIGN expr

```
\{id_name = to_matrix[1]eat("ID");
  eat("ASSIGN");
  ast = parse\_expr()type_inference(ast)
  assign_registers(ast)
  program = ast.linearize()
  new_inst = "%s = %s" % ?
  return program + [new_inst]
```
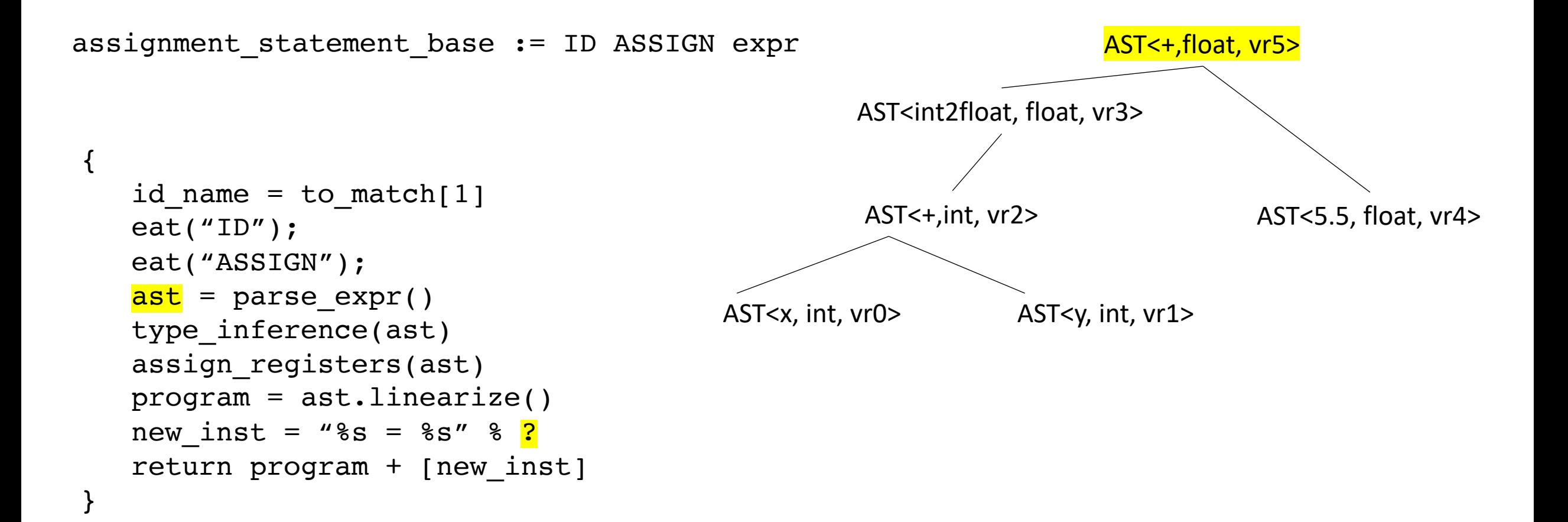

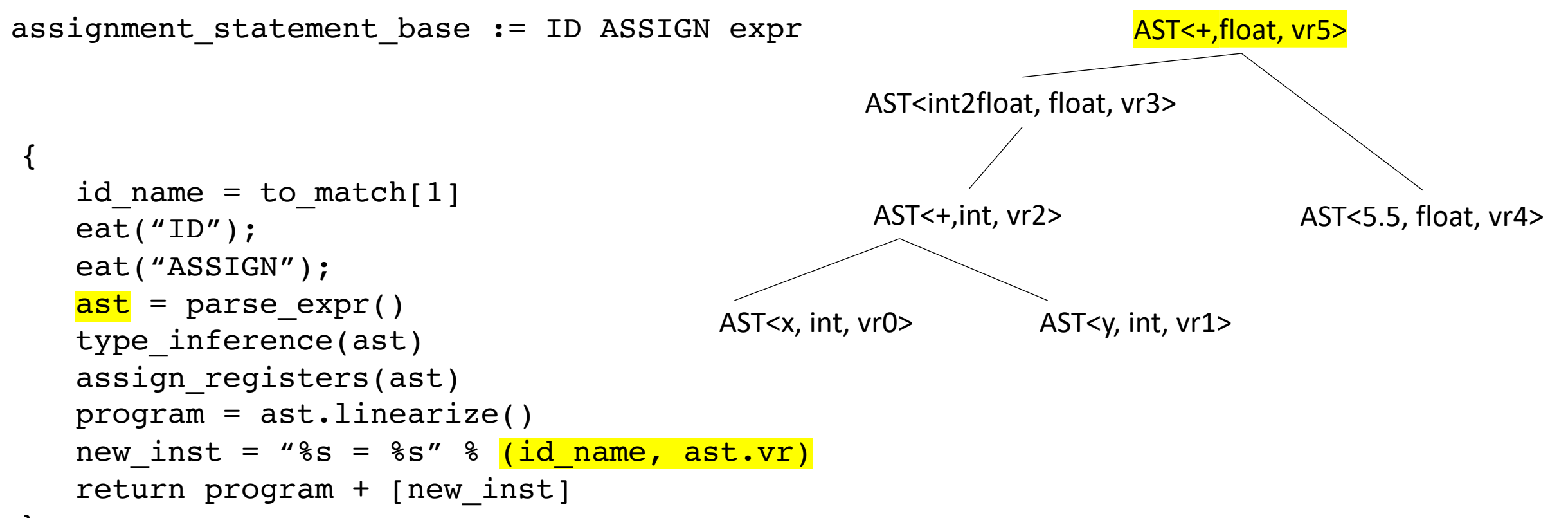

}

assignment\_statement\_base := ID ASSIGN expr

```
\{id_name = to_matrix[1]eat("ID");
  eat("ASSIGN");
  ast = parse expr()type_inference(ast)
  assign_registers(ast)
  program = ast.linearize()
  new inst = "%s = %s" % (id name, ast.vr)
  return program + [new_inst]
}
```
program

**vr0 = int2vr(x);**

**vr1 = int2vr(y);**

**vr2 = addi(vr0,vr1);**

 $vr3 = vr int2float(vr2);$ 

**vr4 = float2vr(5.5);**

**vr5 = addf(vr3,vr4);**

new inst

**w = vr5**

}

```
assignment_statement_base := ID ASSIGN expr
```

```
\{id name = to match[1]
  eat("ID");
  eat("ASSIGN");
  ast = parse expr()type_inference(ast)
  assign_registers(ast)
  program = ast.linearize()
  new inst = "%s = %s" % (id name, ast.vr)
  return program + [new_inst]
```
*What are we missing here?*

1. If the type of ID doesn't match the type of the ast, then the ast needs to be converted.

2. ID should be checked if it is an input/output variable. which means it will need to be handled differently.

3. You need to check the ID in the symbol table

}

```
assignment_statement_base := ID ASSIGN expr
```

```
\{id name = to match[1]
  eat("ID");
  eat("ASSIGN");
  ast = parse expr()type_inference(ast)
  assign_registers(ast)
  program = ast.linearize()
  new inst = "%s = %s" % (id name, ast.vr)
  return program + [new_inst]
```
*What are we missing here?*

1. If the type of ID doesn't match the type of the ast, then the ast needs to be converted.

2. ID should be checked if it is an input/output variable. which means it will need to be handled differently.

3. You need to check the ID in the symbol table

*It can get a little messy*

statement := declaration\_statement | assignment\_statement | if\_else\_statement | block\_statement | for\_loop\_statement

if\_else\_statement := IF LPAR expr RPAR statement ELSE statement

```
\{eat("IF");
  eat("LPAR");
  program0 = # Get program from expreat("RPAR");
  program1 = # Get program from statementeat("ELSE")
  program2 = # Get program from statement...
```
}

```
if else statement := IF LPAR expr RPAR statement ELSE statement
{
   eat("IF");
   eat("LPAR");
   program0 = # Get program from expreat("RPAR");
   program1 = # Get program from statementeat("ELSE")
   program2 = # Get program from statement
   ...
}
                                                                        if (program0) {
                                                                          program1
                                                                        }
                                                                        else {
                                                                          program2
                                                                        }
                                                                        We need to convert this
                                                                        to 3 address code
                                                  beq (program0, 0, else_label)
                                                  program1; 
                                                  branch end label;
                                                else_label:
                                                  program2
                                                end label:
```
## See everyone on Monday

• We'll discuss more about turning statements into 3 address code